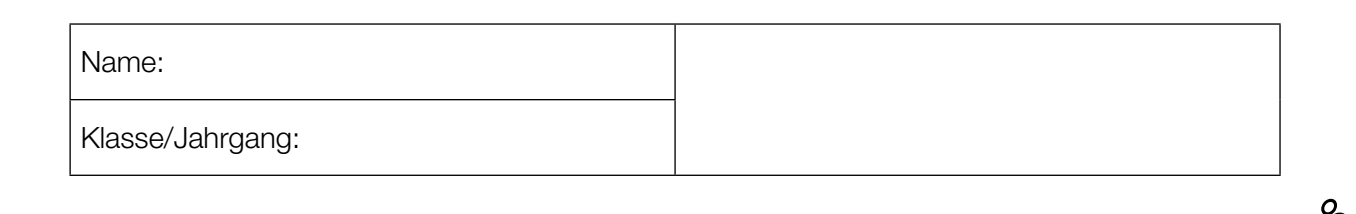

Standardisierte kompetenzorientierte schriftliche Reife- und Diplomprüfung

**BHS** 

10. Mai 2016

# Angewandte Mathematik

Teil A + Teil B (Cluster 9)

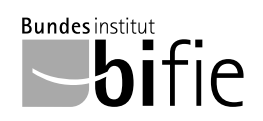

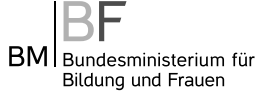

### Hinweise zur Aufgabenbearbeitung

Das vorliegende Aufgabenheft enthält die Aufgabenstellungen für Teil A und Teil B mit unterschiedlich vielen Teilaufgaben. Die Teilaufgaben sind unabhängig voneinander bearbeitbar. Ihnen stehen insgesamt 270 Minuten an reiner Arbeitszeit für Teil A und Teil B zur Verfügung.

Verwenden Sie für die Bearbeitung einen nicht radierbaren, blau oder schwarz schreibenden Stift.

Verwenden Sie für die Bearbeitung ausschließlich das Aufgabenheft und die Ihnen zur Verfügung gestellten Antwortblätter. Schreiben Sie auf der ersten Seite des Aufgabenheftes Ihren Namen in das dafür vorgesehene Feld und auf jedes Antwortblatt Ihren Schülercode. Geben Sie bei der Beantwortung jeder Teilaufgabe deren Bezeichnung (z.B.: 3c) an.

In die Beurteilung wird alles einbezogen, was nicht durchgestrichen ist. Streichen Sie Notizen durch.

Die Verwendung von durch die Schulbuchaktion approbierten Formelheften und von elektronischen Hilfsmitteln (z.B. grafikfähige Taschenrechner oder andere entsprechende Technologie) ist erlaubt, sofern keine Kommunikationsmöglichkeit (z.B. via Internet, Intranet, Bluetooth, Mobilfunknetzwerke etc.) gegeben ist und keine Eigendaten in die elektronischen Hilfsmittel implementiert sind. Handbücher zu den elektronischen Hilfsmitteln sind in der Original-Druckversion oder in im elektronischen Hilfsmittel integrierter Form zulässig.

Abzugeben sind das Aufgabenheft und alle von Ihnen verwendeten Antwortblätter.

#### Handreichung für die Bearbeitung der SRDP in Angewandter Mathematik

- Jede Berechnung ist mit einem nachvollziehbaren Rechenansatz und einer nachvollziehbaren Dokumentation des Technologieeinsatzes (die verwendeten Ausgangsparameter und die verwendete Technologiefunktion müssen angegeben werden) durchzuführen.
- Selbst gewählte Variablen sind zu erklären und gegebenenfalls mit Einheiten zu benennen.
- Ergebnisse sind eindeutig hervorzuheben.
- Ergebnisse sind mit entsprechenden Einheiten anzugeben.
- Werden Diagramme oder Skizzen als Lösungen erstellt, so sind die Achsen zu skalieren und zu beschriften.
- Werden geometrische Skizzen erstellt, so sind die lösungsrelevanten Teile zu beschriften.
- Vermeiden Sie frühzeitiges Runden.
- Legen Sie allfällige Computerausdrucke der Lösung mit Ihrem Schülercode beschriftet bei.
- Wird eine Aufgabe mehrfach gerechnet, so sind alle Lösungswege bis auf einen zu streichen.

Es gilt folgender Beurteilungsschlüssel:

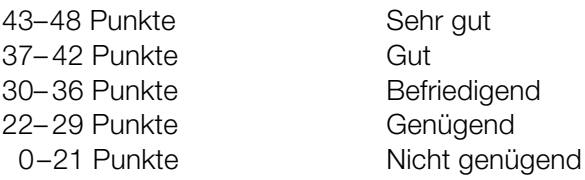

### Erläuterung der Antwortformate

Die Teilaufgaben haben *offene Antwortformate*, *halboffene Antwortformate* oder *Konstruktionsformate*.

*Offenes Antwortformat:* Hierbei kann die Bearbeitung der Aufgaben auf unterschiedliche Weise erfolgen, z.B. durch eine Berechnung, durch Erstellung einer Grafik etc.

*Halboffenes Antwortformat:* Ein Teil der Antwort ist vorgegeben, der fehlende Teil soll ergänzt werden (Formel, Funktion etc.).

#### Beispiel:

Gegeben ist ein Rechteck mit den Seitenlängen *a* und *b*.

– Erstellen Sie eine Formel zur Berechnung des Flächeninhalts *A* dieses Rechtecks.

 $A = \frac{a \cdot b}{a}$ 

*Konstruktionsformat:* Ein Diagramm oder eine Grafik ist vorgegeben. Die Aufgabenstellung erfordert die Ergänzung von Punkten und/oder Geraden und/oder Kurven und/oder Skalierungen bzw. Achsenbeschriftungen im Diagramm bzw. in der Grafik.

#### Beispiel:

Gegeben ist eine lineare Funktion *f* mit  $f(x) = k \cdot x + d$ .

– Zeichnen Sie den Graphen einer linearen Funktion mit *k* = –2 und *d* > 0 im nachstehenden Koordinatensystem ein.

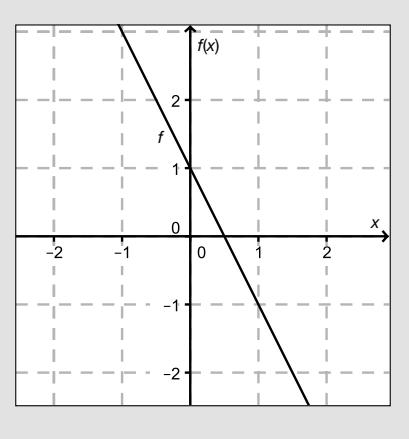

Viel Erfolg!

#### Gondelbahn auf den Untersberg

In nachstehender Abbildung ist der Verlauf des Tragseils der Gondelbahn von St. Leonhard auf den Untersberg vereinfacht dargestellt.

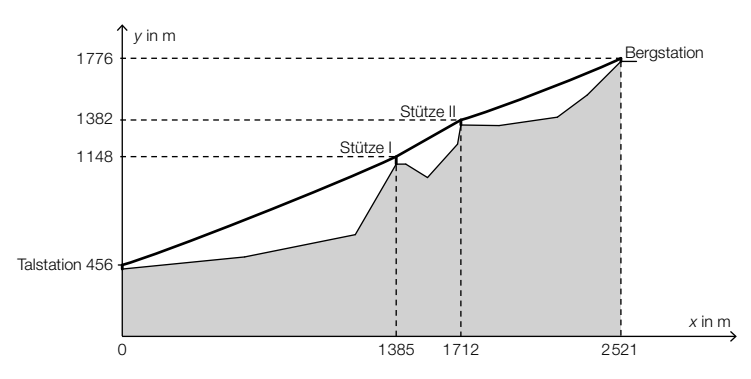

- *x* ... horizontaler Abstand von der Talstation in Metern (m)
- *y* ... Höhe über Meeresniveau in m
- a) Es wird folgende Berechnung durchgeführt:

∆*y*  $\frac{\Delta y}{\Delta x} = \frac{1776 - 456}{2521 - 0} \approx 0,52$ 

– Beschreiben Sie, was das Ergebnis im gegebenen Sachzusammenhang bedeutet. *[1 Punkt]*

- b) Der Seilverlauf zwischen Stütze I und Stütze II wird vereinfacht als linear angenommen.
	- Überprüfen Sie nachweislich, ob der Steigungswinkel des Seilverlaufs in diesem Abschnitt kleiner als 40° ist. *[1 Punkt]*
- c) Aufgrund des Eigengewichts hängt das Tragseil zwischen der Talstation und der Stütze I durch. Sein Verlauf kann näherungsweise als Graph einer quadratischen Funktion mit der Gleichung  $y = a \cdot x^2 + b \cdot x + c$  beschrieben werden (siehe nachstehende Abbildung).

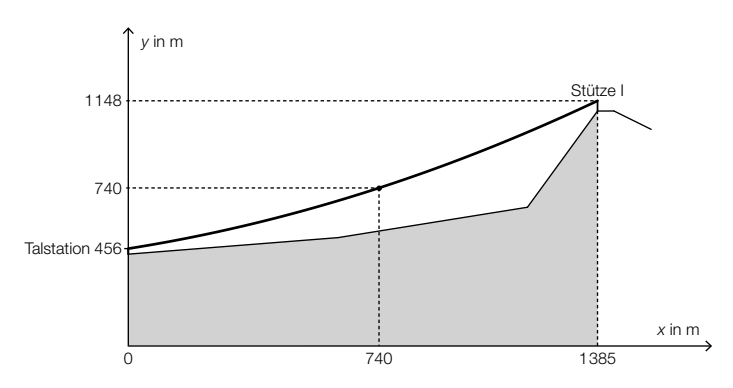

- Stellen Sie ein Gleichungssystem auf, mit dem die Koeffizienten *a*, *b* und *c* ermittelt werden können. *[1 Punkt]*
- Ermitteln Sie *a*, *b* und *c*. *[1 Punkt]*

#### Klimawandel und Ozon

a) Man geht davon aus, dass durch den Klimawandel die Temperaturen steigen. Die mittleren Sommertemperaturen in Wien sind annähernd normalverteilt.\*

Der Graph der zugehörigen Dichtefunktion ist im nachstehenden Diagramm dargestellt.

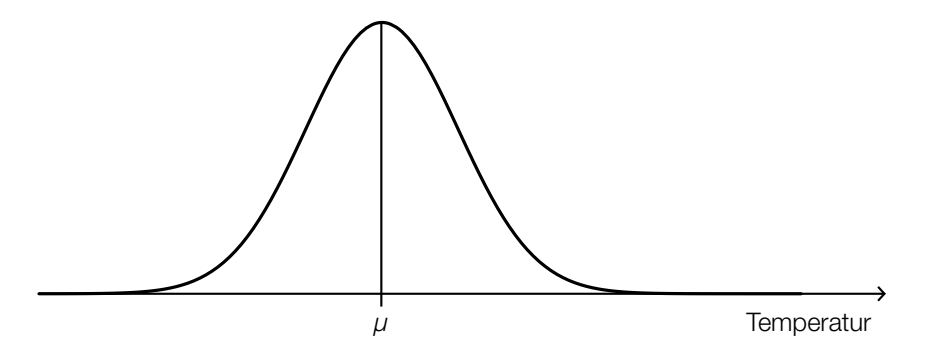

- Skizzieren Sie im obigen Diagramm den Graphen der Dichtefunktion einer Normalverteilung, bei der sowohl der Erwartungswert als auch die Standardabweichung größer als in der gegebenen Darstellung sind. *[2 Punkte]*
- b) Bei einer Messstation im Bereich des südlichen Polarkreises kann die Ozonmenge pro Quadratmeter in Abhängigkeit von der Zeit für einen bestimmten Zeitraum näherungsweise durch die Funktion *N* beschrieben werden:

 $N(t) = N_0 \cdot 0,9917^t$ 

*t* ... Zeit in Jahren

*N*(*t*) ... Ozonmenge pro Quadratmeter zur Zeit *t*

- $N_0$  ... Ozonmenge pro Quadratmeter zur Zeit  $t = 0$
- Ermitteln Sie, um wie viel Prozent die Ozonmenge pro Quadratmeter jährlich abnimmt. *[1 Punkt]*

Die Gleichung 0,5 = 0,9917*<sup>t</sup>* wird gelöst.

– Beschreiben Sie die Bedeutung der Lösung dieser Gleichung im gegebenen Sachzusammenhang. *[1 Punkt]*

<sup>\*</sup> Vgl. Kromp-Kolb/Formayer (2005). *Schwarzbuch Klimawandel: Wie viel Zeit bleibt uns noch?* Salzburg: Ecowin. S. 53–55.

#### Section-Control

*Section-Control* bezeichnet ein System zur Überwachung der Einhaltung von Tempolimits im Straßenverkehr. Dabei wird nicht die Geschwindigkeit an einem bestimmten Punkt gemessen, sondern die mittlere Geschwindigkeit über eine längere Strecke ermittelt.

a) In einem 6 km langen Baustellenbereich wird eine Section-Control errichtet. Es gilt eine zulässige Höchstgeschwindigkeit von 60 km/h. Jemand behauptet: "Wenn ich die zulässige Höchstgeschwindigkeit im gesamten Baustellenbereich um 10 % überschreite, dann verkürzt sich meine Fahrzeit im Baustellenbereich um 10 %."

– Weisen Sie nach, dass diese Behauptung falsch ist. *[1 Punkt]*

b) Im nachstehenden Weg-Zeit-Diagramm ist die Fahrt eines Fahrzeuges in einem überprüften Bereich dargestellt.

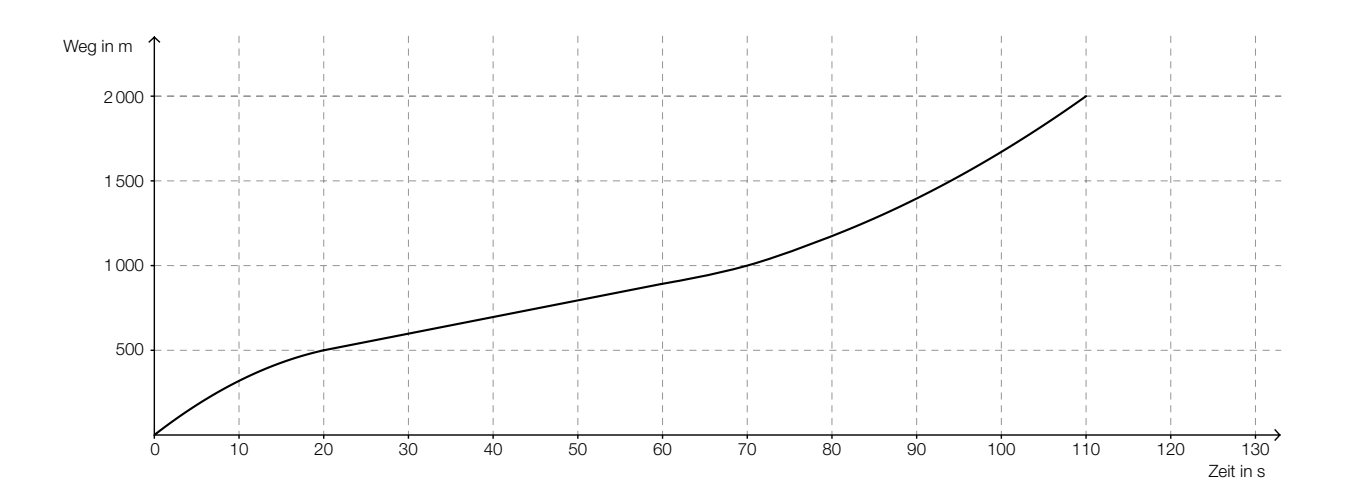

- Ermitteln Sie die mittlere Geschwindigkeit des Fahrzeugs auf der ersten Weghälfte. *[1 Punkt]*
- Argumentieren Sie, dass die mittlere Geschwindigkeit auf der ersten Weghälfte kleiner als die mittlere Geschwindigkeit auf der zweiten Weghälfte ist. *[1 Punkt]*

c) Ein Fahrzeug fährt durch einen Bereich, der durch eine Section-Control überwacht wird. Seine Geschwindigkeit nimmt auf diesem Streckenabschnitt linear ab.

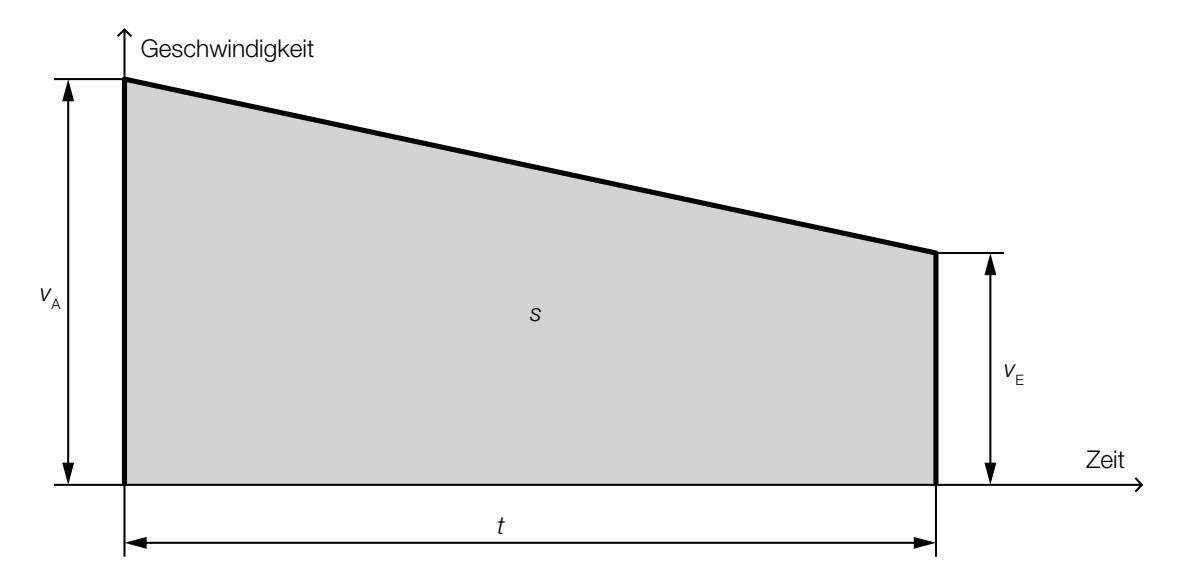

Die Endgeschwindigkeit  $v_F$ , die Fahrzeit *t* und der zurückgelegte Weg *s* sind bekannt.

– Erstellen Sie eine Formel zur Berechnung der Anfangsgeschwindigkeit  $v_A$  des Fahrzeugs:

*v*<sub>A</sub> = *[1 Punkt] (1 Punkt]* 

#### **Blutkreislauf**

Blut versorgt die Organe des menschlichen Körpers mit Sauerstoff. Das Herz pumpt das Blut in einem Kreislaufsystem durch den Körper.

- a) Im Blut gibt es 3 verschiedene Arten von Blutzellen. Ein erwachsener Mensch hat ca. 5 Liter Blut im Körper. Diese 5 Liter enthalten ca. 25 · 10<sup>12</sup> rote Blutkörperchen, ca. 15 · 10<sup>11</sup> Blutplättchen und ca. 3 · 1010 weiße Blutkörperchen.
	- Berechnen Sie, wie viele Blutzellen (rote Blutkörperchen, Blutplättchen und weiße Blutkörperchen zusammen) sich in 1 Kubikmillimeter Blut befinden. *[2 Punkte]*
- b) Die Pumpleistung des Herzens (in Litern pro Minute) kann in Abhängigkeit vom Alter (in Jahren) annähernd durch eine lineare Funktion *P* beschrieben werden. Sie beträgt bei 20-jährigen Personen 5 Liter pro Minute und bei 70-jährigen Personen 2,5 Liter pro Minute.
	- Stellen Sie eine Funktionsgleichung von *P* auf. *[1 Punkt]*
	- Interpretieren Sie den Wert der Steigung dieser linearen Funktion im gegebenen Sachzusammenhang. *[1 Punkt]*
- c) Betrachtet man den Querschnitt eines Blutgefäßes vereinfacht als Kreis, so lässt sich die Strömungsgeschwindigkeit des Blutes in Blutgefäßen näherungsweise durch die Funktion *v* beschreiben:

$$
v(x) = v_{\max} \cdot \left(1 - \frac{x^2}{R^2}\right) \text{ mit } 0 \le x \le R
$$

*x* ... Abstand von der Mitte des Blutgefäßes in Metern (m)

*v*(*x*) ... Strömungsgeschwindigkeit des Blutes im Abstand *x* in m/s

*v*<sub>max</sub> ... maximale Geschwindigkeit des Blutes in Metern pro Sekunde (m/s) mit  $v_{\text{max}} > 0$ *R* ... Radius des Blutgefäßes in m

– Skizzieren Sie den Graphen dieser Funktion *v* in der nachstehenden Abbildung. *[1 Punkt]*

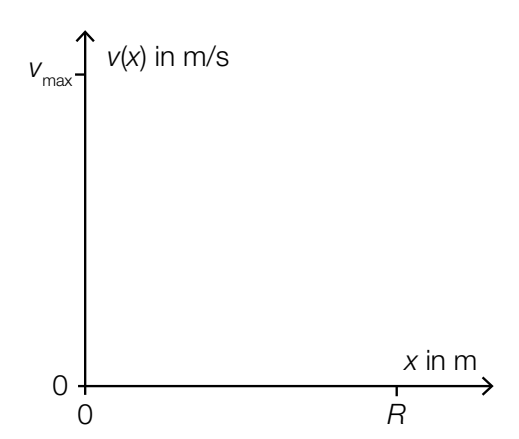

#### **Batterien**

Ein Unternehmen produziert Batterien.

a) Ein Händler kauft Batterien bei diesem Unternehmen und erhält die Information, dass erfahrungsgemäß 2 % der gelieferten Batterien defekt sind.

Der Händler entnimmt einer umfangreichen Lieferung eine Zufallsstichprobe von 40 Batterien.

- Berechnen Sie die Wahrscheinlichkeit, dass höchstens 2 der entnommenen Batterien defekt sind. *[1 Punkt]*
- b) Für den Versand der Batterien an Einzelhändler werden diese jeweils in 4er-Packungen verpackt. Ein Einzelhändler erhält eine Lieferung von *a* 4er-Packungen. Die Wahrscheinlichkeit, dass eine zufällig ausgewählte Batterie defekt ist, beträgt *p*.
	- Beschreiben Sie, was mit dem Ausdruck 4 ∙ *a* ∙ *p* in diesem Sachzusammenhang berechnet wird. *[1 Punkt]*
- c) Das Unternehmen gibt an, dass die Lebensdauer der Batterien annähernd normalverteilt mit dem Erwartungswert  $\mu$  = 5320 Betriebsstunden und der Standardabweichung  $\sigma$  = 156 Betriebsstunden ist.
	- Berechnen Sie dasjenige symmetrische Intervall um  $\mu$ , in dem die Lebensdauer einer zufällig ausgewählten Batterie mit einer Wahrscheinlichkeit von 90 % liegt. *[1 Punkt]*

In der nachstehenden Abbildung ist der Graph der Dichtefunktion dieser Normalverteilung dargestellt.

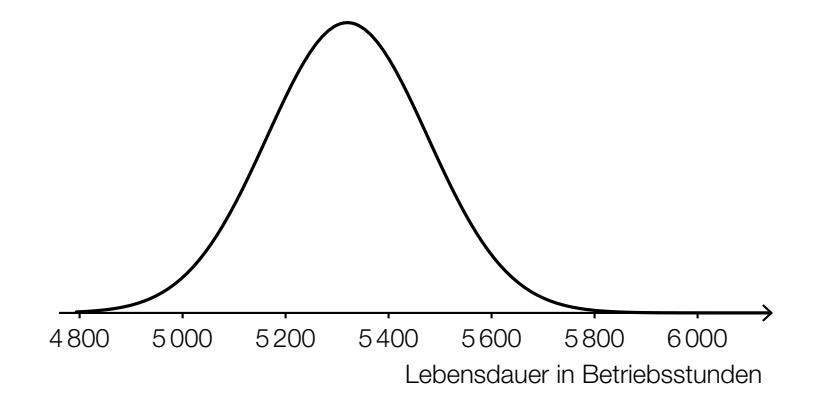

– Veranschaulichen Sie in der obigen Abbildung die Wahrscheinlichkeit, dass eine zufällig ausgewählte Batterie eine Lebensdauer von maximal 5200 Betriebsstunden hat. *[1 Punkt]*

### Am Fluss

a) Das Querschnittsprofil eines künstlichen Flusslaufes kann annähernd durch den Graphen der Polynomfunktion *f* beschrieben werden:

$$
f(x) = -\frac{1}{8} \cdot x^3 + \frac{3}{4} \cdot x^2 \text{ mit } -2 \le x \le 4
$$

*x*, *f*(*x*) ... Koordinaten in Metern (m)

Der Graph dieser Funktion ist in der nachstehenden Abbildung dargestellt.

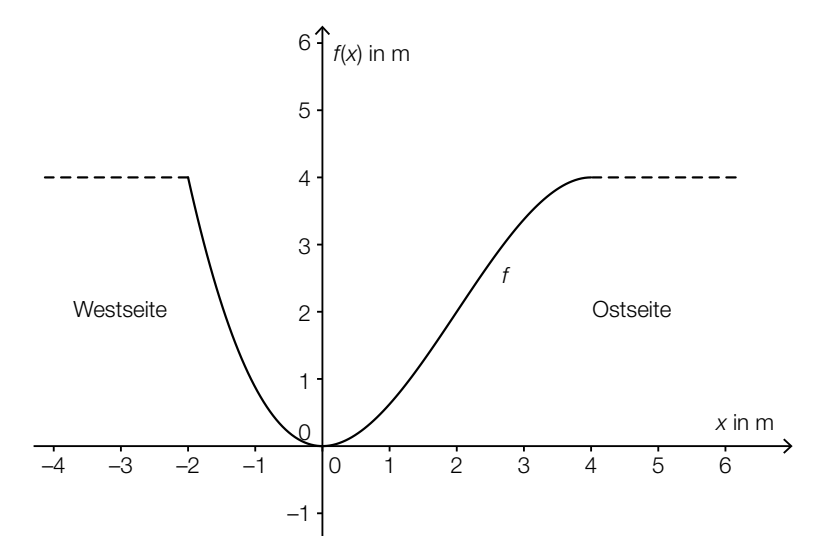

–2 – Berechnen Sie diejenige Stelle, an der das Querschnittsprofil auf der Ostseite am stärksten ansteigt. *[1 Punkt]*

Gegeben ist das folgende Integral:

$$
\int_{-2}^4 (4 - f(x)) \, dx
$$

– Kennzeichnen Sie in der obigen Abbildung diejenige Fläche, deren Inhalt mithilfe dieses Integrals berechnet werden kann. *[1 Punkt]*

b) Ein von einem Punkt *A* senkrecht aufsteigender Ballon wird von einem Punkt *B* am Flussufer unter dem Höhenwinkel  $\alpha$  = 30° gesehen. Etwas später erscheint der Ballon unter dem Höhenwinkel  $\beta = 40^{\circ}$  (siehe nachstehende Skizze).

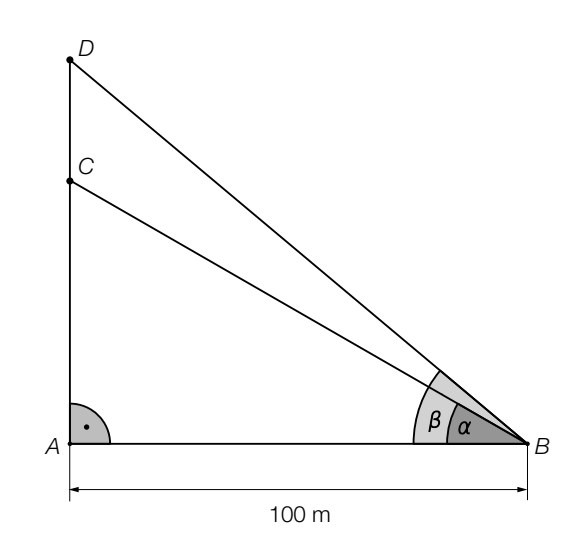

– Berechnen Sie die Streckenlänge *CD*. *[1 Punkt]*

# Aufgabe 7 (Teil B)

#### Größe von Mädchen

In der nachstehenden Tabelle ist angegeben, wie groß Mädchen eines bestimmten Alters durchschnittlich sind.

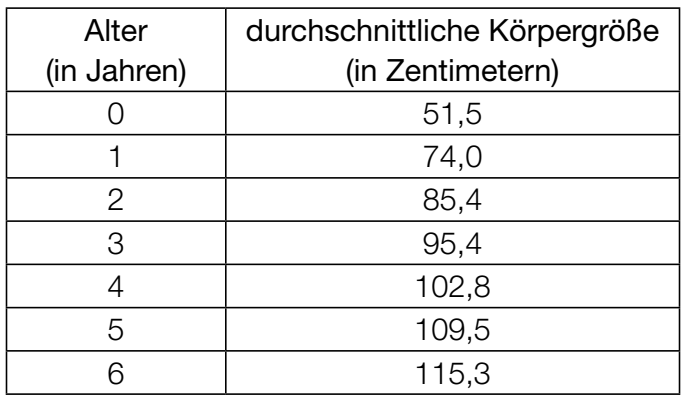

- a) Stellen Sie die durchschnittliche Körpergröße in Abhängigkeit vom Alter in einem Koordinatensystem dar. Verwenden Sie dazu die Angaben aus der obigen Tabelle. *[1 Punkt]*
- b) Bestimmen Sie den absoluten Größenzuwachs im 3. Lebensjahr anhand der gegebenen Daten. *[1 Punkt]*
	- Beschreiben Sie, was mit der folgenden Rechnung im gegebenen Sachzusammenhang ermittelt wird:

 $\frac{102,8-95,4}{95.4}$ 95,4 *[1 Punkt]*

c) In der nachstehenden Tabelle sehen Sie, wie schwer Mädchen eines bestimmten Alters durchschnittlich sind.

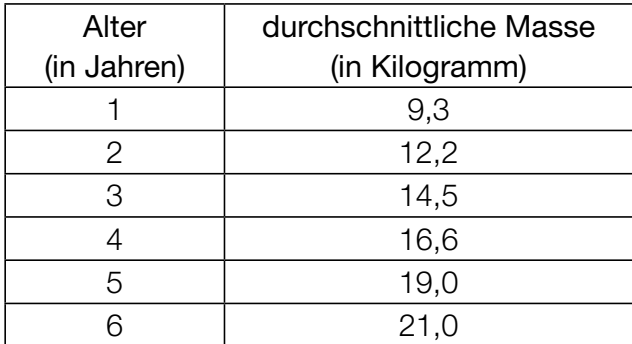

Aufgrund der gegebenen Daten kann man vermuten, dass die Abhängigkeit der durchschnittlichen Masse von der durchschnittlichen Körpergröße annähernd durch eine lineare Funktion beschrieben werden kann. Die Werte für die durchschnittliche Körpergröße entnehmen Sie der im Einleitungstext gegebenen Tabelle.

- Berechnen Sie den Korrelationskoeffizienten für den linearen Zusammenhang zwischen durchschnittlicher Körpergröße und durchschnittlicher Masse. *[1 Punkt]*
- Interpretieren Sie diesen Korrelationskoeffizienten. *[1 Punkt]*

## Aufgabe 8 (Teil B)

#### Gummibärchen ziehen

Gummibärchen werden in unterschiedlichen Farben hergestellt.

- a) In einer Packung mit insgesamt 132 Gummibärchen sind 27 orangefärbige Gummibärchen. Carina nimmt ohne hinzusehen ein Gummibärchen aus der Packung. Ist dieses zufällig ausgewählte Gummibärchen orangefärbig, wird es sofort gegessen. Ein andersfärbiges Gummibärchen legt sie wieder in die Packung zurück. Das macht sie 2-mal hintereinander.
	- Veranschaulichen Sie die möglichen Ausgänge dieses Zufallsexperiments in einem mit den jeweiligen Wahrscheinlichkeiten beschrifteten Baumdiagramm. *[1 Punkt]*
	- Berechnen Sie die Wahrscheinlichkeit, dass Carina 2 orangefärbige Gummibärchen zieht. *[1 Punkt]*
- b) Stefan nimmt ohne hinzusehen ein Gummibärchen aus einer Packung, die verschiedenfärbige Gummibärchen enthält. Ist dieses zufällig ausgewählte Gummibärchen weiß, legt er es zurück, ist es ein andersfärbiges, wird es sofort gegessen. Das macht er 10-mal hintereinander. Die Zufallsvariable *X* beschreibt die Anzahl der dabei gezogenen weißen Gummibärchen.
	- Erklären Sie, warum dieses Zufallsexperiment nicht durch eine Binomialverteilung beschrieben werden kann. *[1 Punkt]*
- c) Eine kleine Packung Gummibärchen enthält 5 rote Gummibärchen und je 1 grünes, 1 gelbes und 1 weißes Gummibärchen. Es wird ein Gummibärchen nach dem anderen zufällig aus der Packung genommen und nicht wieder zurückgelegt. Dieser Vorgang wird so lange wiederholt, bis ein rotes Gummibärchen gezogen wird.

Die Zufallsvariable *X* beschreibt die Anzahl der benötigten Züge, bis ein rotes Gummibärchen gezogen wird.

- Erstellen Sie eine Tabelle, der man die möglichen Werte dieser Zufallsvariablen *X* und die zugehörigen Wahrscheinlichkeiten entnehmen kann. *[2 Punkte]*
- Berechnen Sie den Erwartungswert von *X*. *[1 Punkt]*
- Interpretieren Sie die Bedeutung des Erwartungswertes im gegebenen Sachzusammenhang. *[1 Punkt]*

# Aufgabe 9 (Teil B)

#### **Brieftauben**

Brieftauben werden bei Wettkämpfen an einen Ort gebracht, von dem sie selbstständig wieder zurück nach Hause fliegen. Bei der vorliegenden Aufgabe wird angenommen, dass Brieftauben stets den kürzesten Weg nach Hause suchen.

Die nachstehende Grafik zeigt einige Städte in Oberösterreich, in denen es Taubenzüchter/innen gibt, in einem Koordinatensystem. Dabei entspricht eine Längeneinheit im Koordinatensystem einer Entfernung von 10 Kilometern.

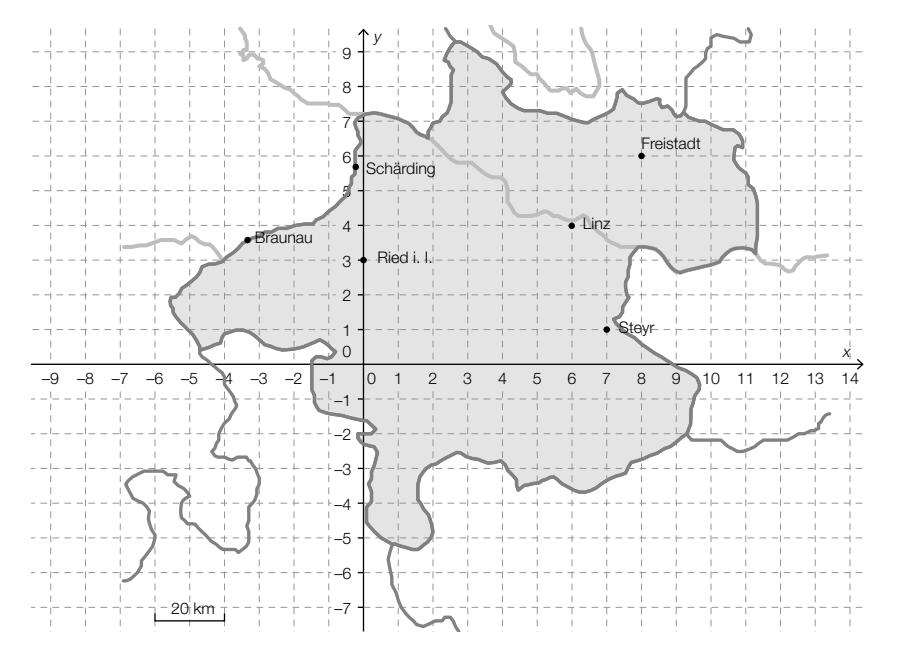

- a) Eine Taube wird in Freistadt losgelassen und fliegt auf direktem Weg nach Steyr.
	- Ermitteln Sie die Koordinaten desjenigen Vektors (Pfeil von Anfangspunkt zu Endpunkt des Fluges), der die Flugstrecke der Taube beschreibt. *[1 Punkt]*
- b) Eine Brieftaube fliegt von Ried i. I. in ihre Heimatstadt. Dieser Flug wird durch den Vektor  $\vec{v} = \begin{pmatrix} 8 \\ 3 \end{pmatrix}$ beschrieben.
	- Lesen Sie die Heimatstadt dieser Brieftaube ab. *[1 Punkt]*
- Berechnen Sie den Betrag des Vektors <sup>→</sup> *v*. *[1 Punkt]*
- c) Eine Taube startet in Linz. Sie fliegt eine Strecke von 67,08 km Länge in Richtung des **Vektors**  $\begin{pmatrix} -1 \\ -2 \end{pmatrix}$ .
	- Ermitteln Sie die Koordinaten desjenigen Vektors, den die Taube von Linz bis zu ihrem Ziel entlangfliegt. Geben Sie die Koordinaten dabei in den Längeneinheiten des obigen Koordinatensystems an. *[2 Punkte]*
- d) Die Berechnung des Skalarprodukts zweier Vektoren im ℝ<sup>2</sup> ergibt:  $\begin{pmatrix} 3 \\ -1 \end{pmatrix} \cdot \begin{pmatrix} 2 \\ a \end{pmatrix} = 0$ 
	- Ermitteln Sie *a*. *[1 Punkt]*

# Aufgabe 10 (Teil B)

#### WhatsApp

WhatsApp ist ein Anwendungsprogramm für internetfähige Mobiltelefone zum Austausch von Nachrichten.

a) Zu Beginn des Jahres 2012 verzeichnete WhatsApp in einem Land 9,3 Millionen Nutzer/innen, zu Beginn des Jahres 2013 waren es 20 Millionen Nutzer/innen, zu Beginn des Jahres 2014 waren es 32 Millionen Nutzer/innen.

Jemand behauptet, dass für diesen Zeitraum ein exponentielles Wachstum vorliegt.

– Modellieren Sie mithilfe der Werte für 2012 und 2014 eine Exponentialfunktion *A*, die die Anzahl der WhatsApp-Nutzer/innen beschreibt.

 *t* ... Zeit in Jahren, *t* = 0 entspricht dem Beginn des Jahres 2012 *A*(*t*) ... Anzahl der WhatsApp-Nutzer/innen zur Zeit *t* in Millionen *[1 Punkt]*

- Berechnen Sie, innerhalb welcher Zeitspanne sich die Anzahl der Nutzer/innen in diesem Modell jeweils verdoppelt. *[1 Punkt]*
- Beurteilen Sie, ob dieses Modell den Wert für 2013 gut wiedergibt, wenn Abweichungen bis zu 1 Million Nutzerinnen/Nutzern toleriert werden. *[1 Punkt]*
- b) In einer Klasse mit 28 Schülerinnen/Schülern wird erhoben, welche sozialen Netzwerke genutzt werden. 12 nutzen WhatsApp (*W*), 15 nutzen Facebook (*F* ) und 4 keines dieser beiden.
	- Vervollständigen Sie das nachstehende Mengendiagramm durch Eintragen der richtigen Anzahlen. *[1 Punkt]*

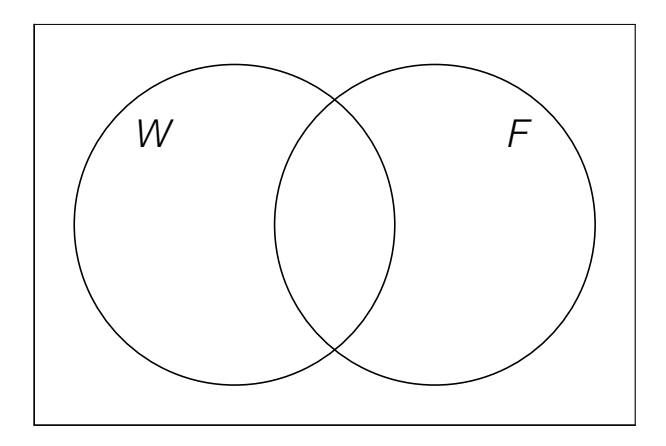

– Berechnen Sie, wie viel Prozent der Schüler/innen dieser Klasse sowohl WhatsApp als auch Facebook nutzen. *[1 Punkt]*

c) WhatsApp bietet die Möglichkeit, das persönliche Nutzerverhalten statistisch zu erfassen.

Die Aktivitäten eines bestimmten Nutzers (Anzahl der gesendeten bzw. erhaltenen Nachrichten im jeweiligen Monat) auf WhatsApp können Sie der nachstehenden Abbildung entnehmen.

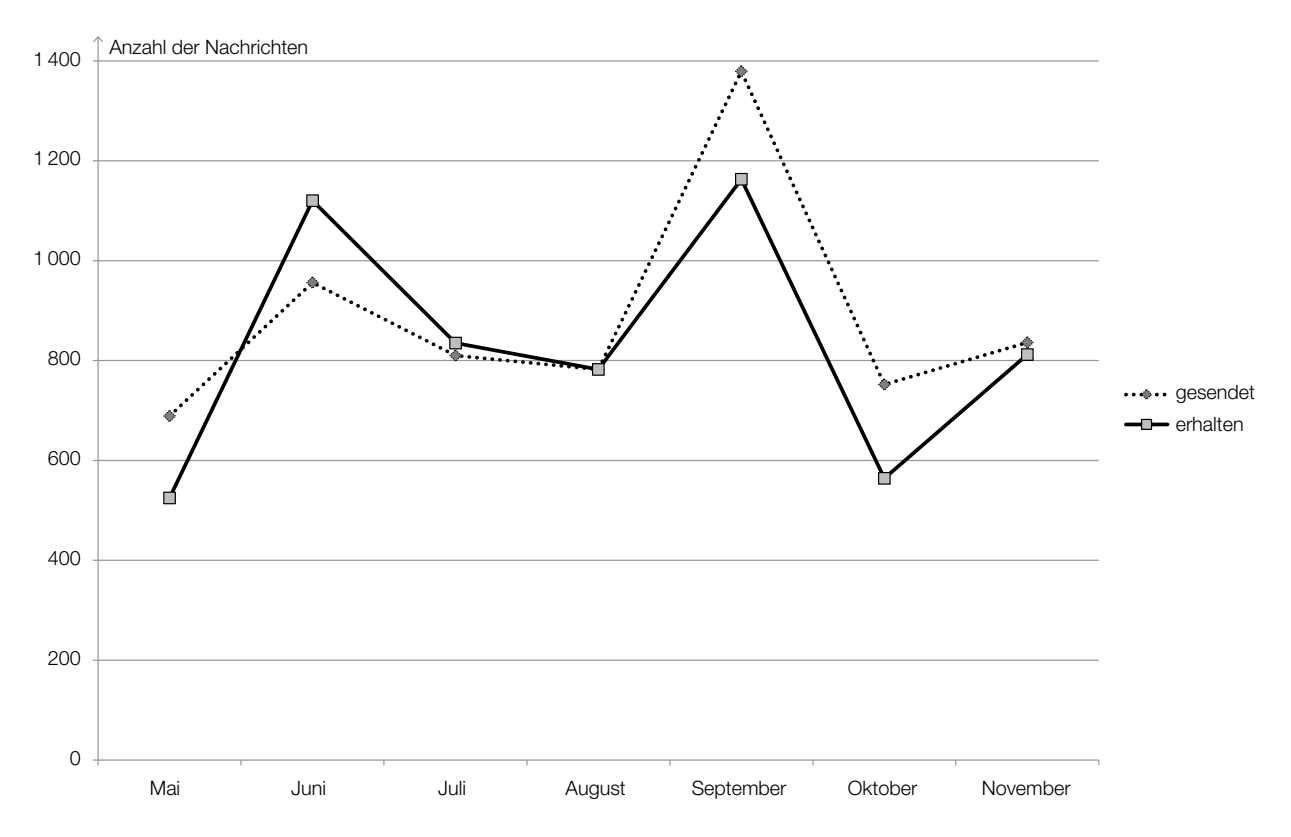

– Lesen Sie aus der oben stehenden Abbildung ab, wie viele Nachrichten der Nutzer im August und September insgesamt gesendet hat. *[1 Punkt]*

öffentliches Dokument